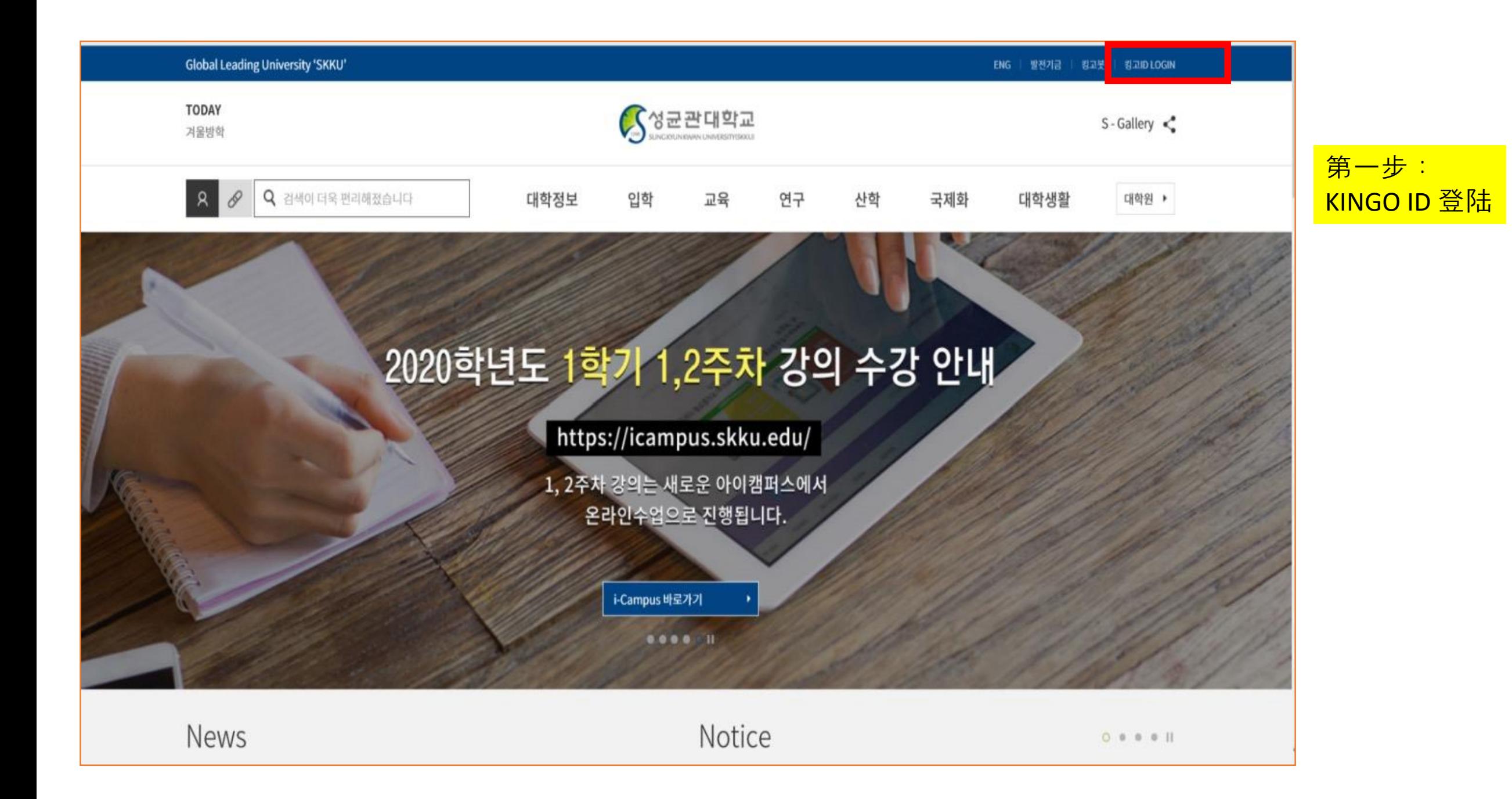

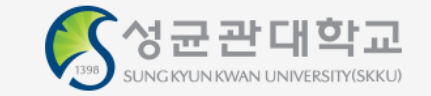

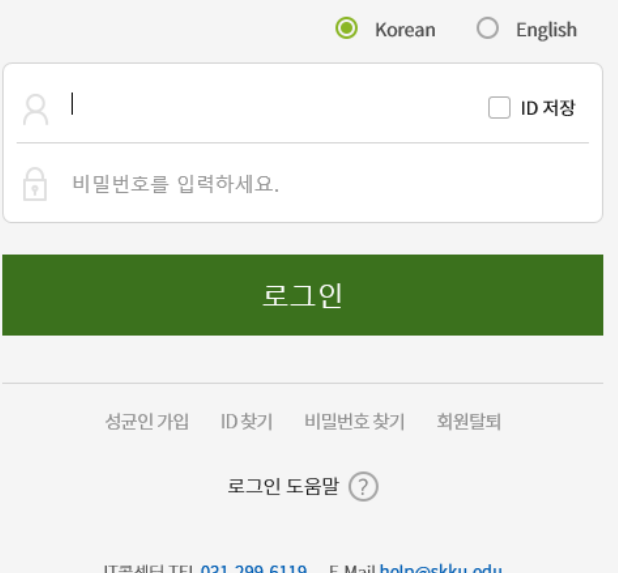

# 第二步: <mark>输入个人的账号及密码</mark>

IT콜센터 TEL 031-299-6119 - E-Mail help@skku.edu

COPYRIGHT © SUNGKYUNKWAN UNIVERSITY ALL RIGHTS RESERVED. Contact us

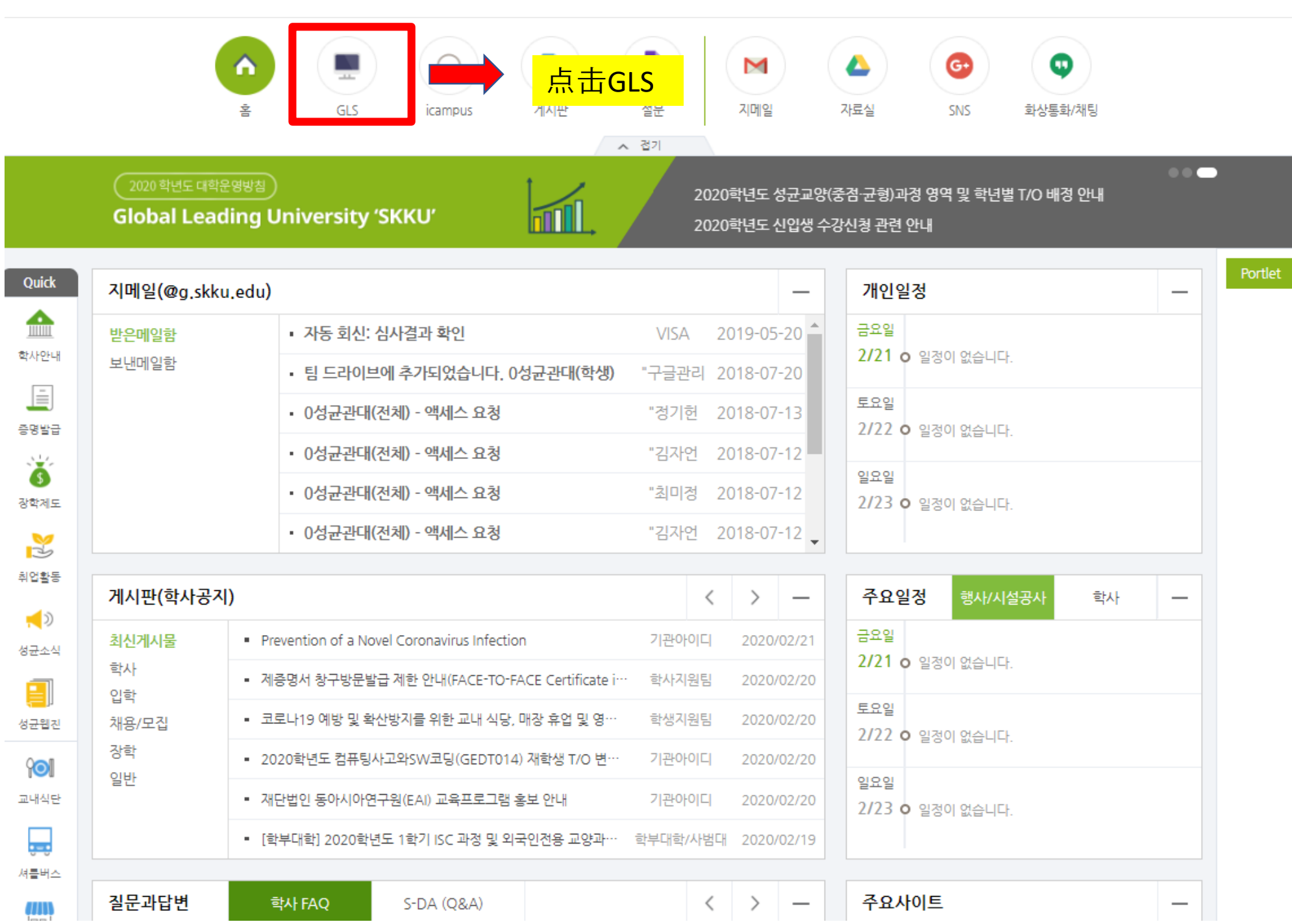

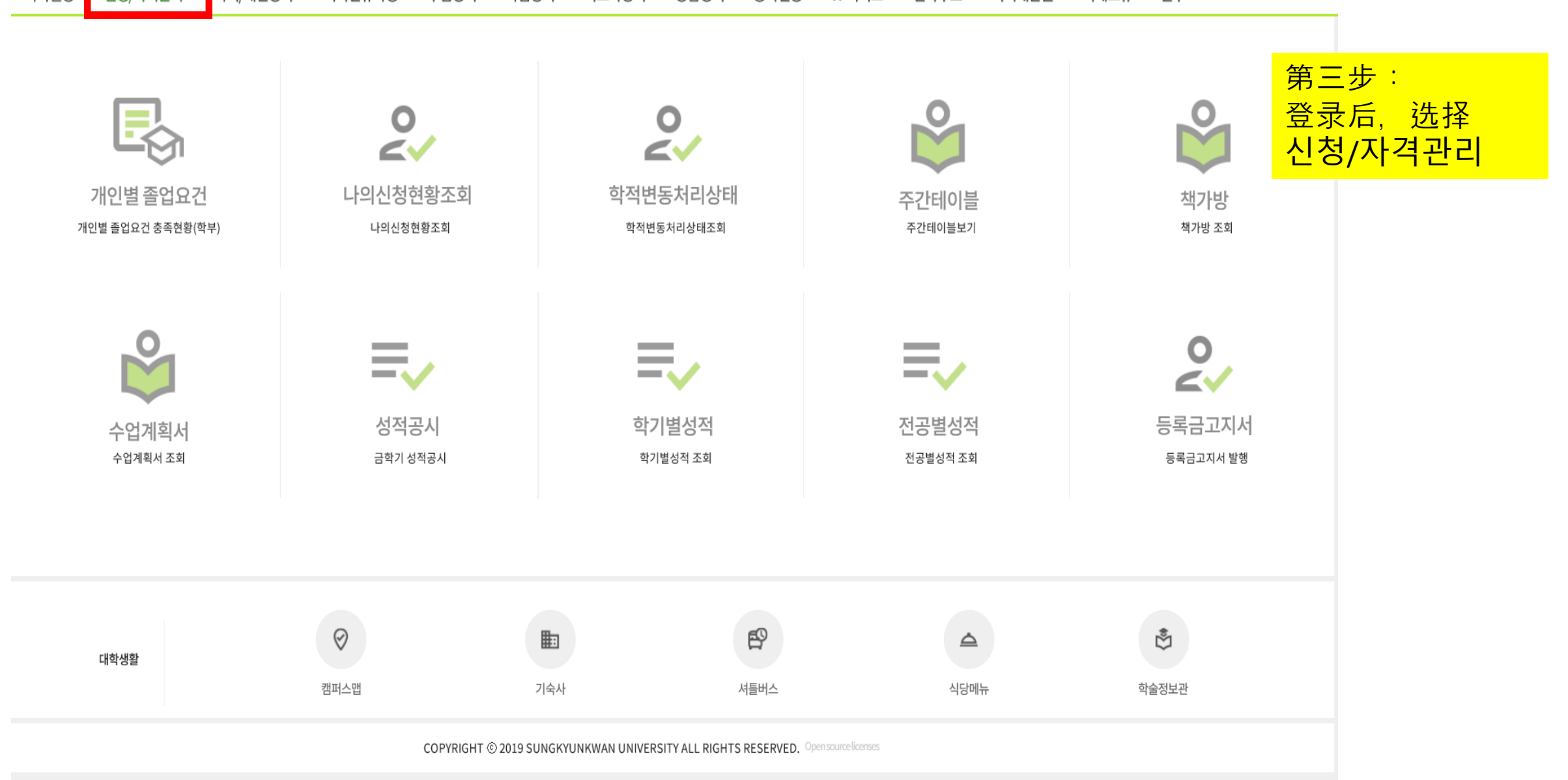

학사일정 학적/개인영역 신청/자격관리 외국인유학생 | 수업영역 | 학업영역 | 비교과영역 | 상담영역 | 공학인증 | IT서비스 | 전자투표 | 지식재산권 | 국제교류 | 연구 |

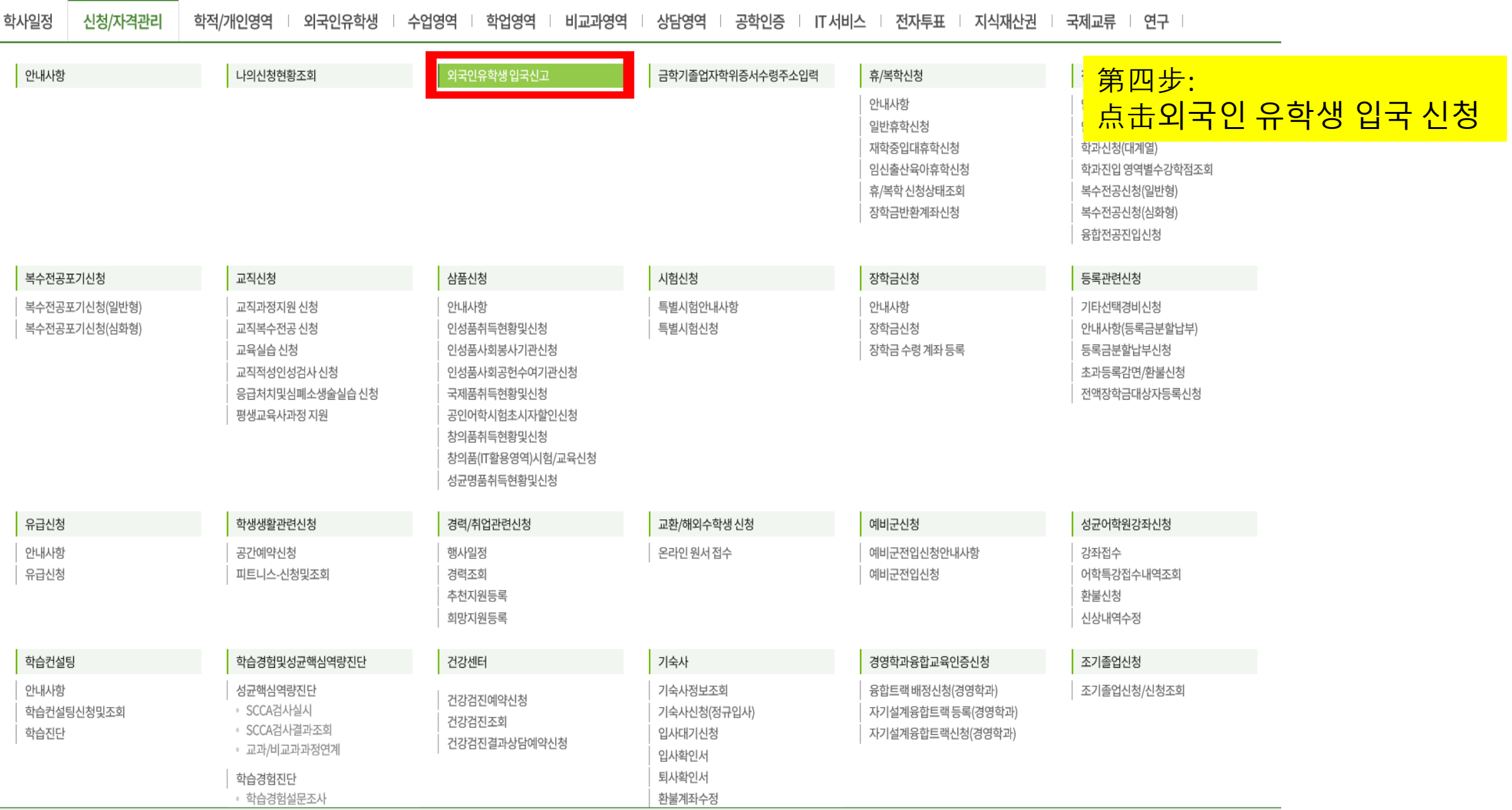

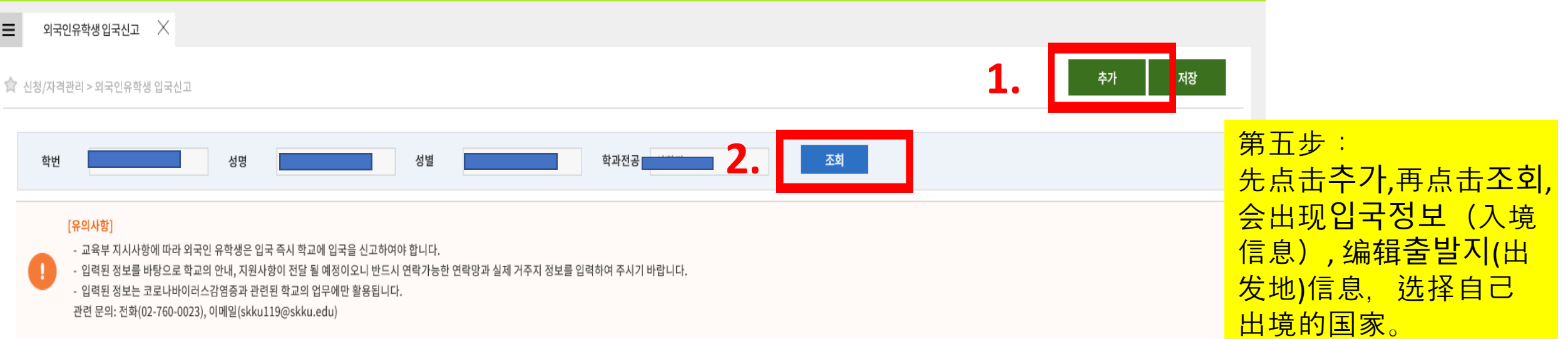

#### 입국정보 Total  $1/1$

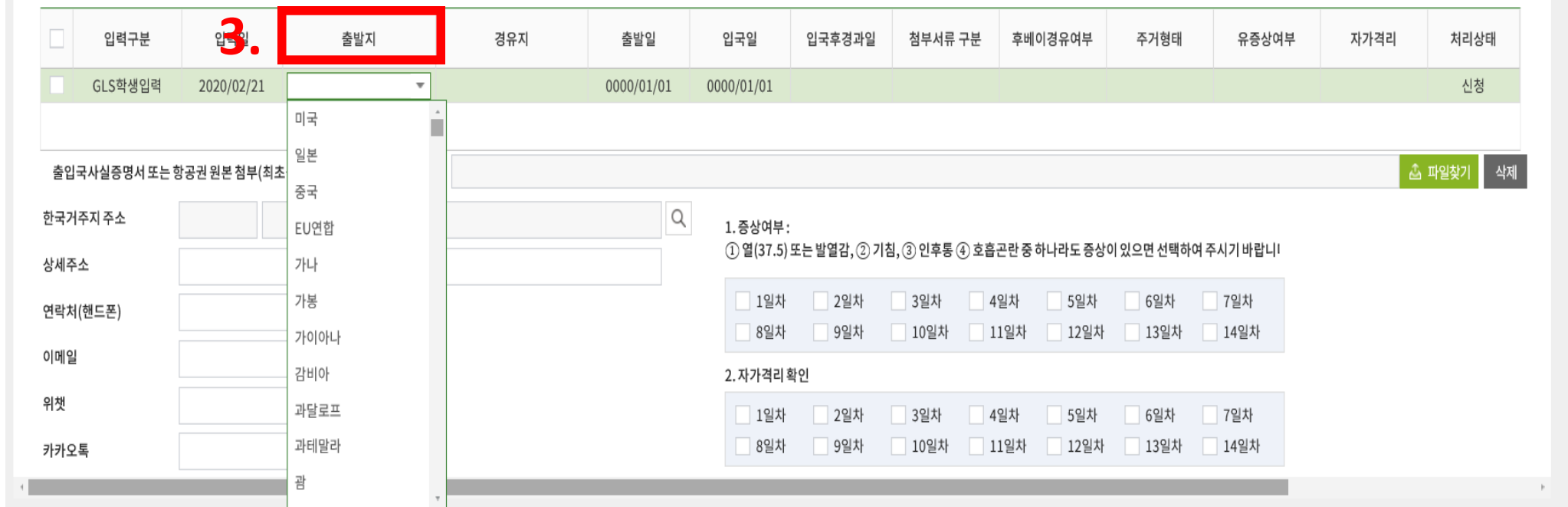

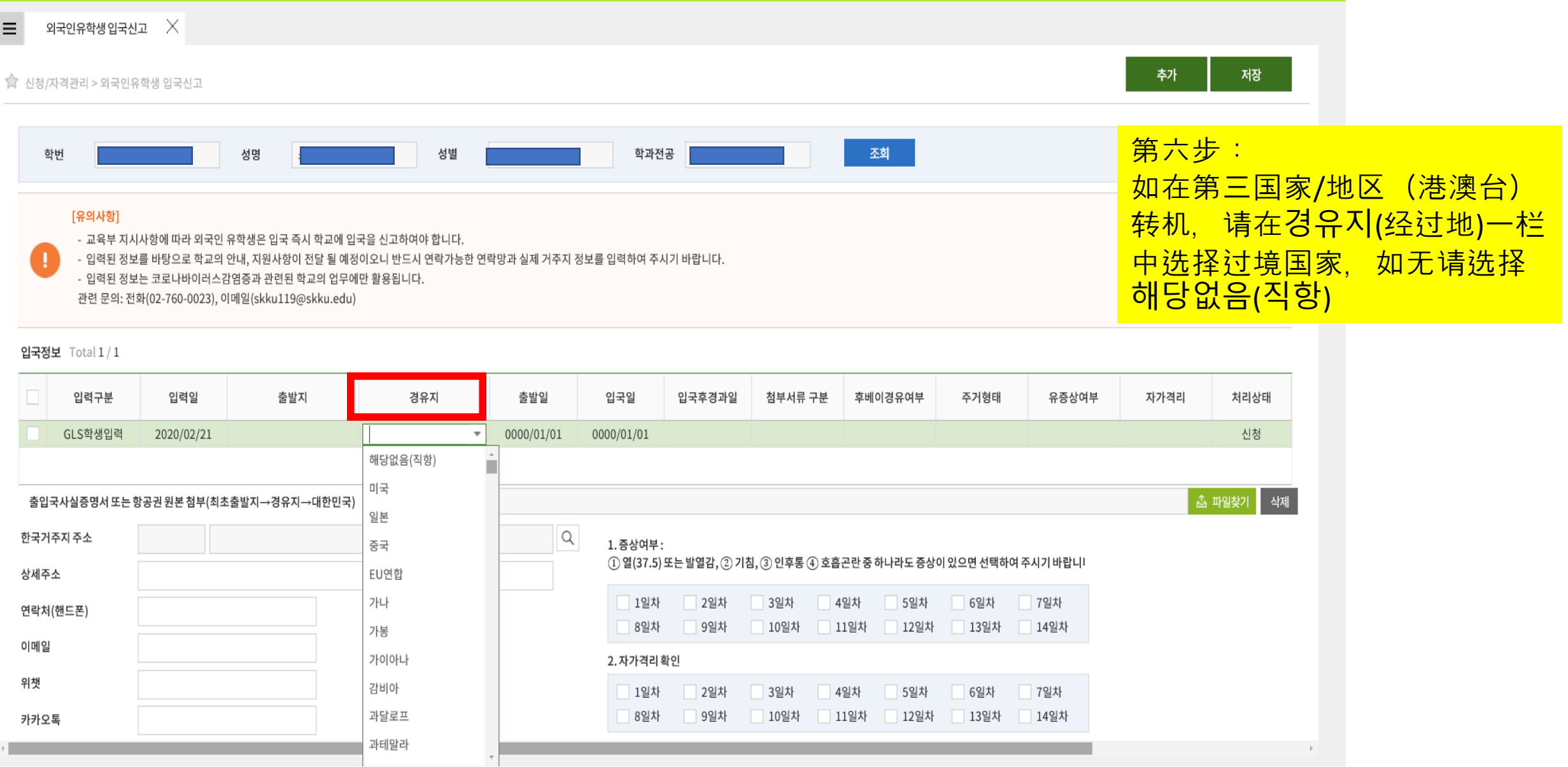

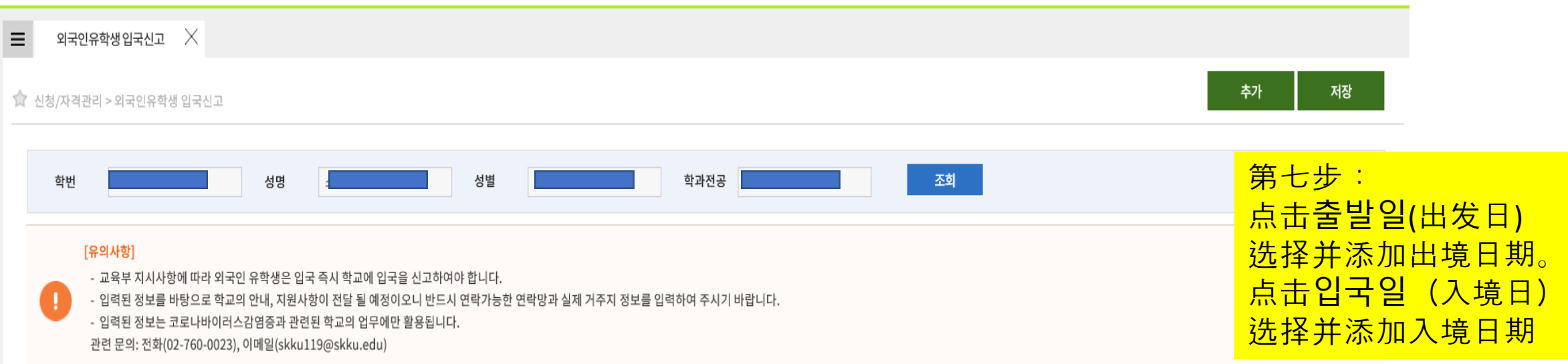

## 입국정보 Total  $1/1$

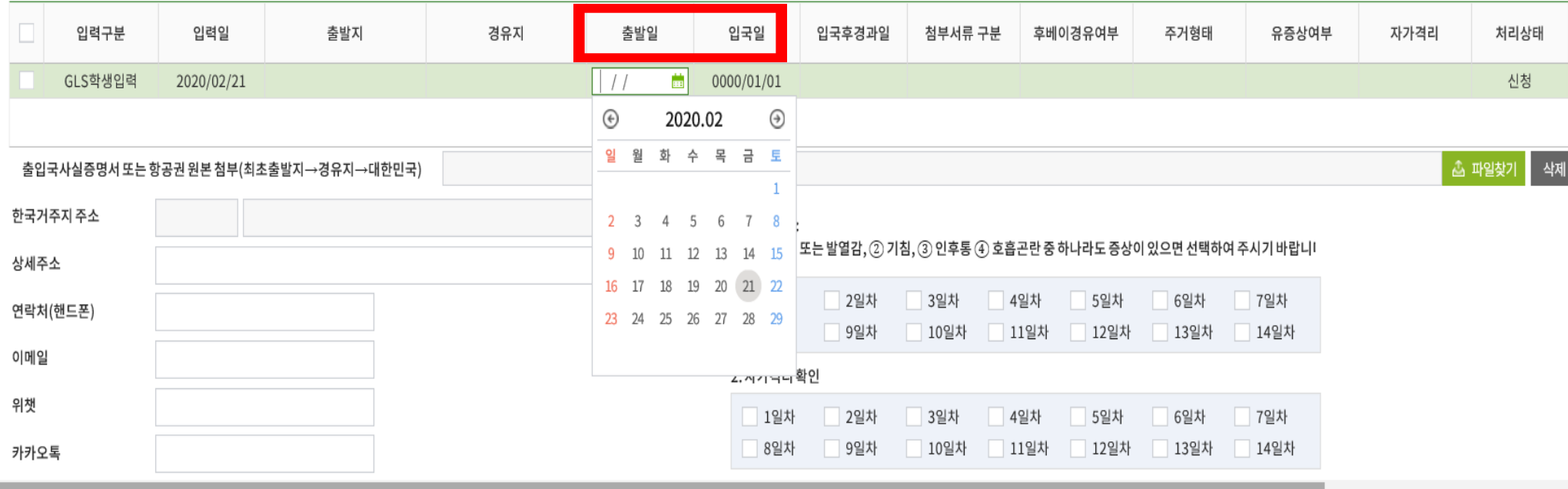

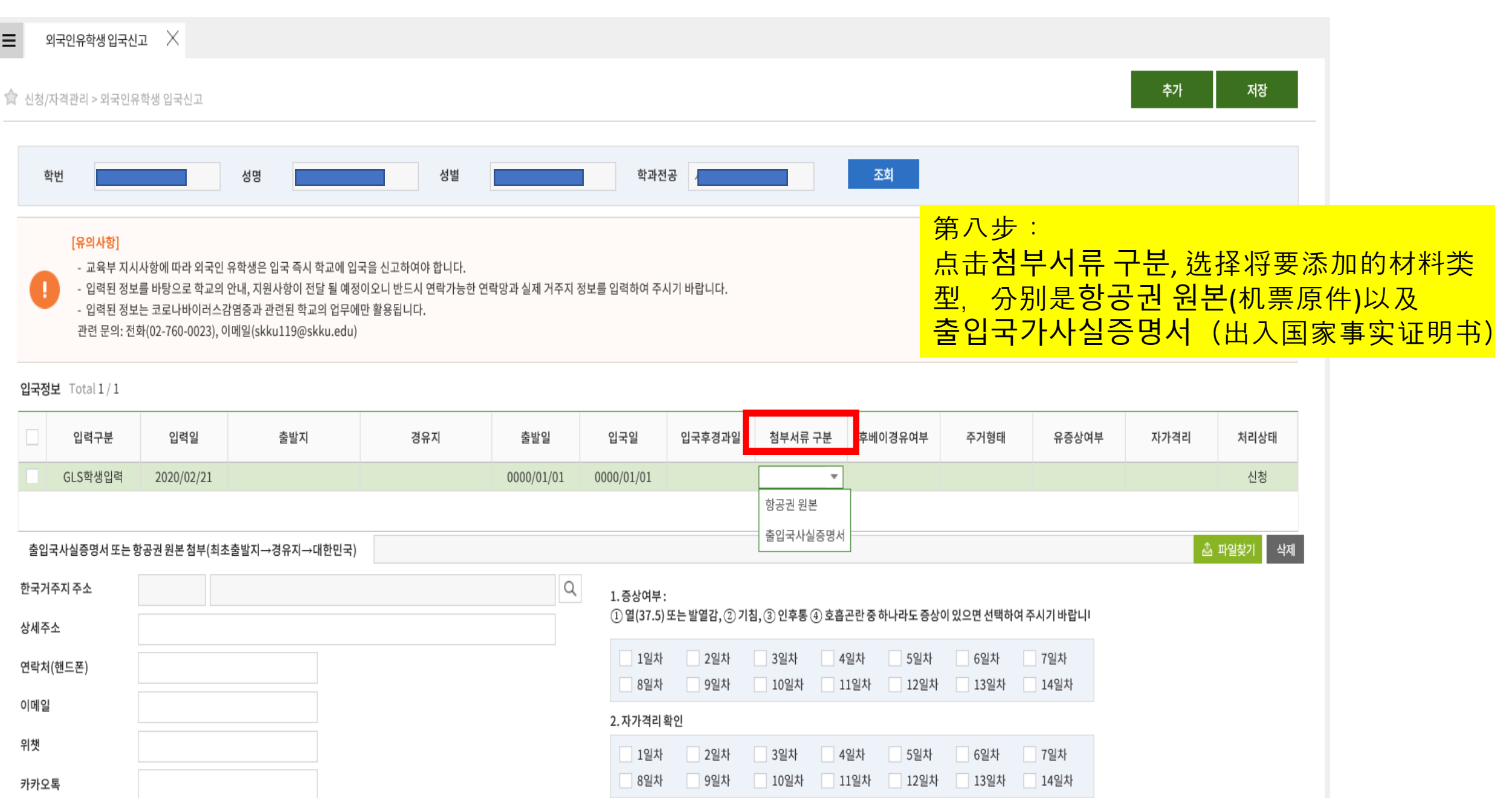

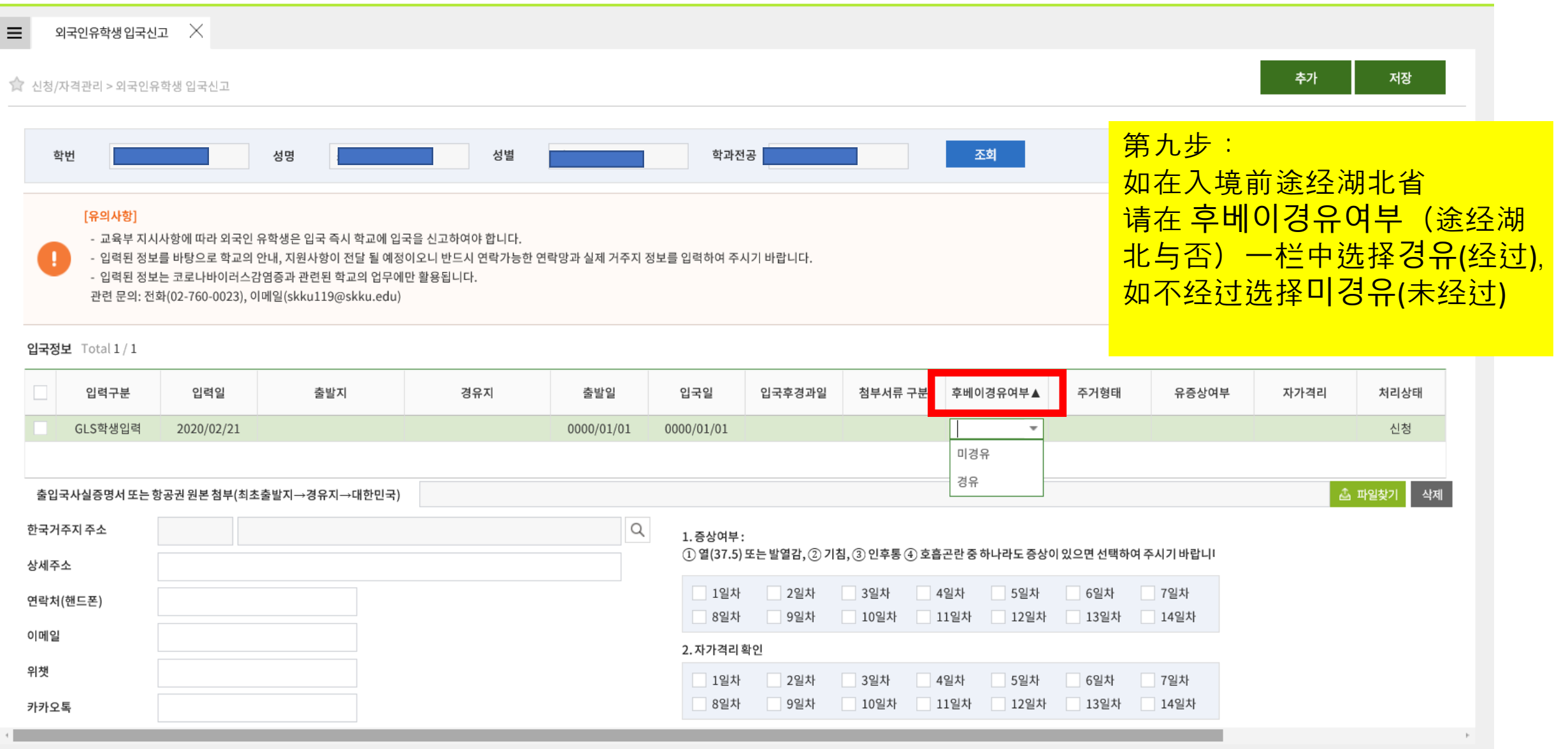

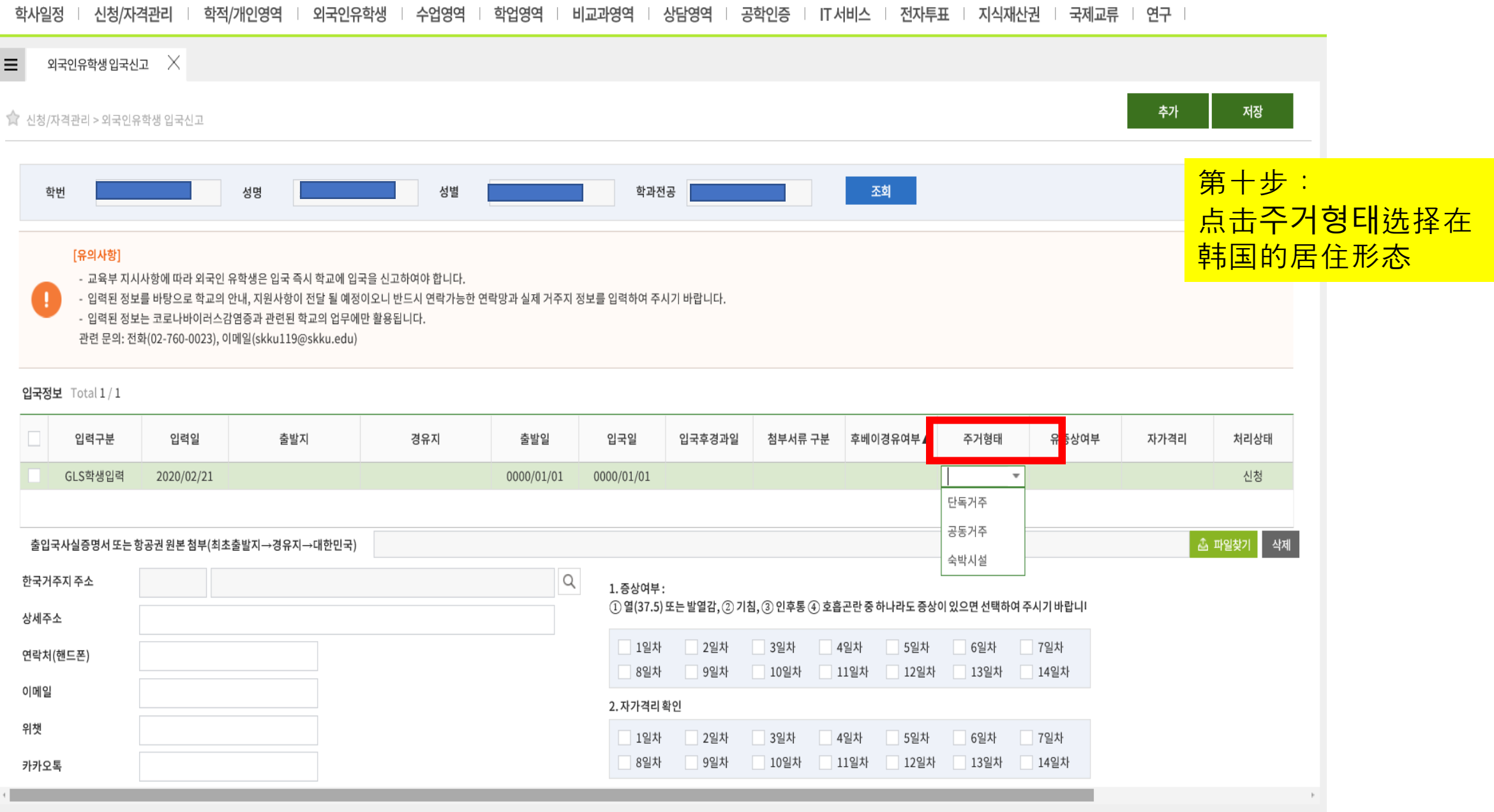

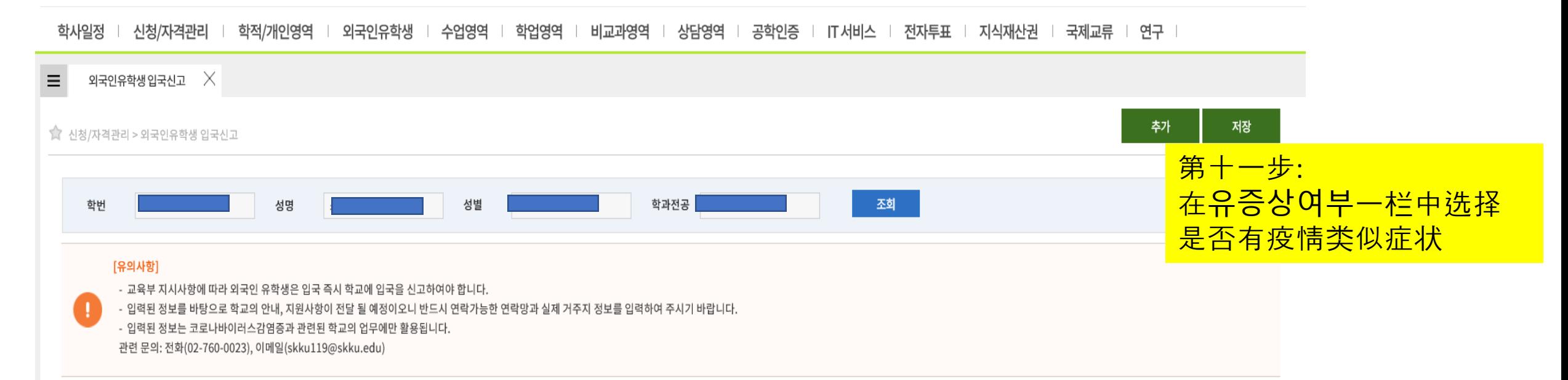

입국정보 Total 1/1

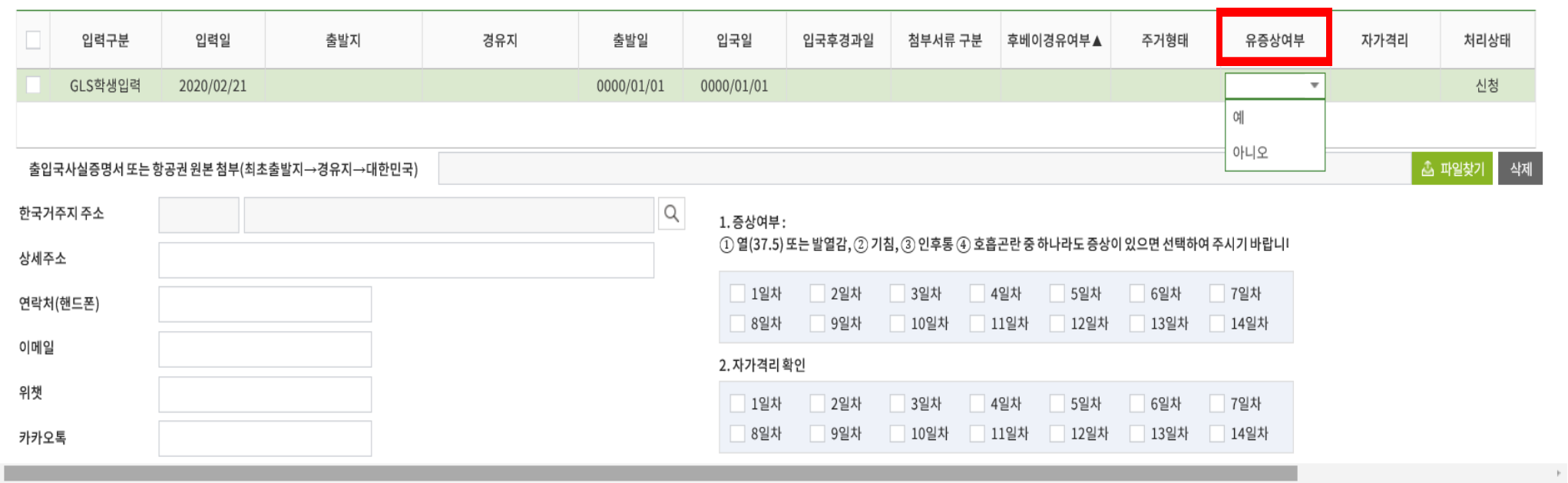

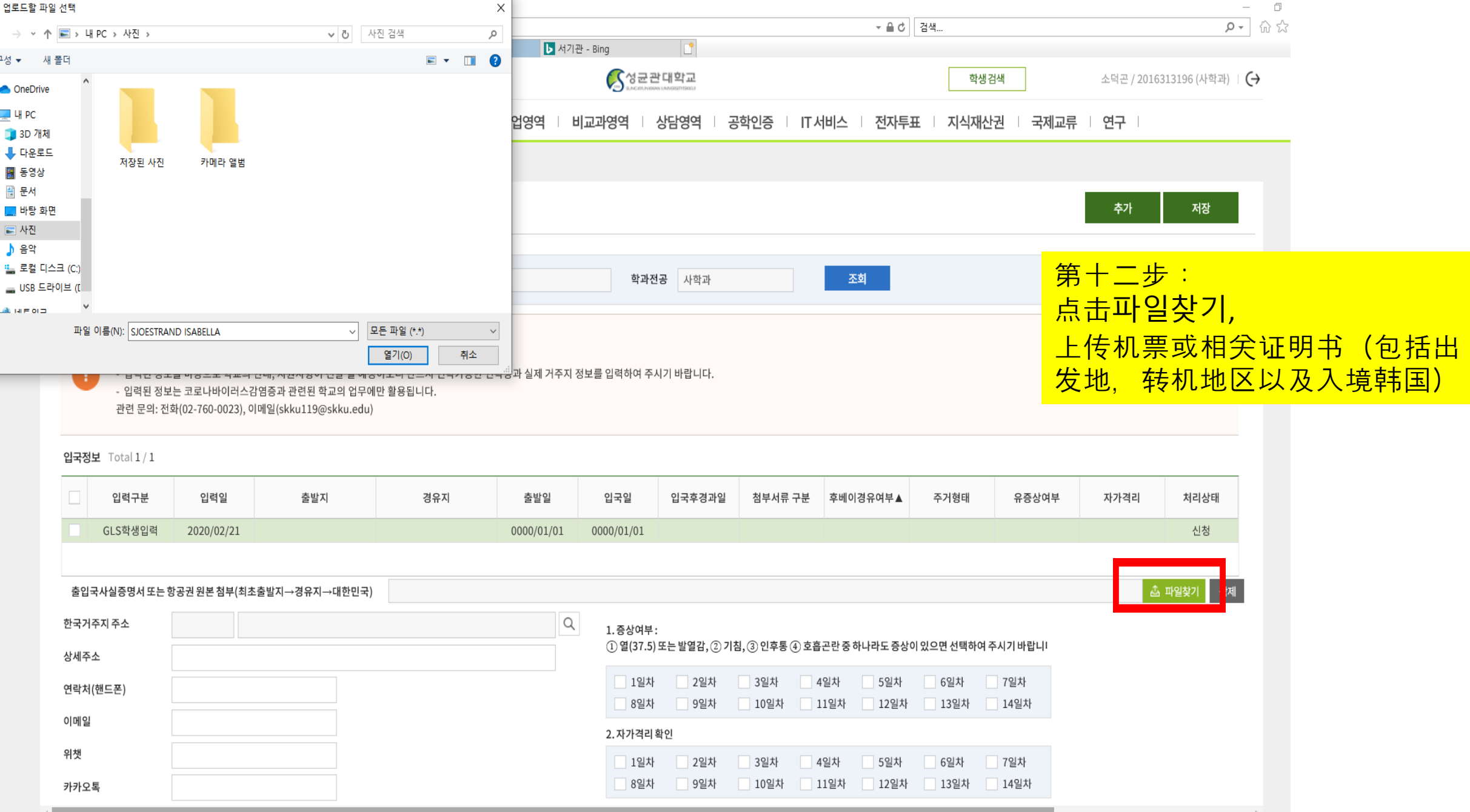

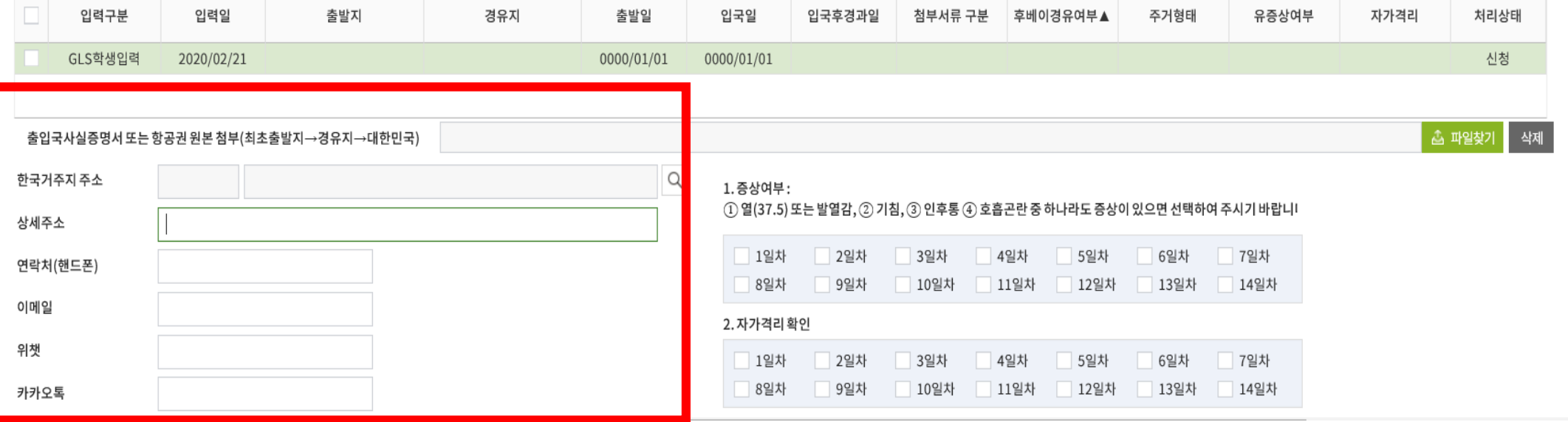

입국정보  $Total1/1$ 

외국인유학생입국신고  $\quad$   $\times$ 

 $\equiv$ 

추가 저장 ☆ 신청/자격관리 > 외국인유학생 입국신고 第十三步: 성별 학과전공 조회 성명 학번 个人信息栏请务必填写详细韩国 地址,电话号码以及邮箱为必填 [유의사항] - 교육부 지시사항에 따라 외국인 유학생은 입국 즉시 학교에 입국을 신고하여야 합니다. 微信号与KAKAO ID必须填写其中 - 입력된 정보를 바탕으로 학교의 안내, 지원사항이 전달 될 예정이오니 반드시 연락가능한 연락망과 실제 거주지 정보를 입력하여 주시기 바랍니다. - 입력된 정보는 코로나바이러스감염증과 관련된 학교의 업무에만 활용됩니다. 一个관련 문의: 전화(02-760-0023), 이메일(skku119@skku.edu)

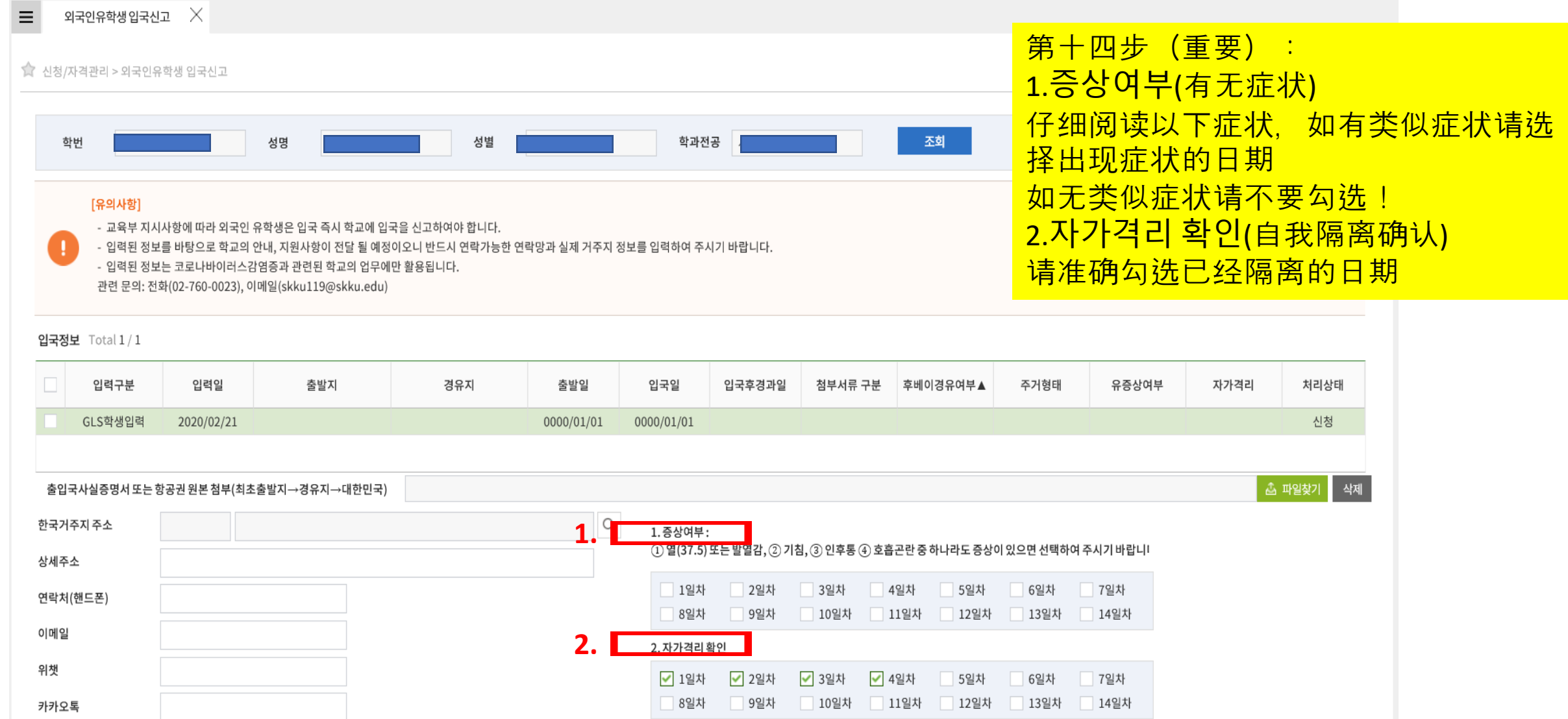